Spett.le **Università di Verona** Direzione Offerta Formativa, Servizi e Segreterie **Studenti** Area Orientamento e Post Laurea U.O. Inclusione [inclusione@ateneo.univr.it](mailto:inclusione@ateneo.univr.it)

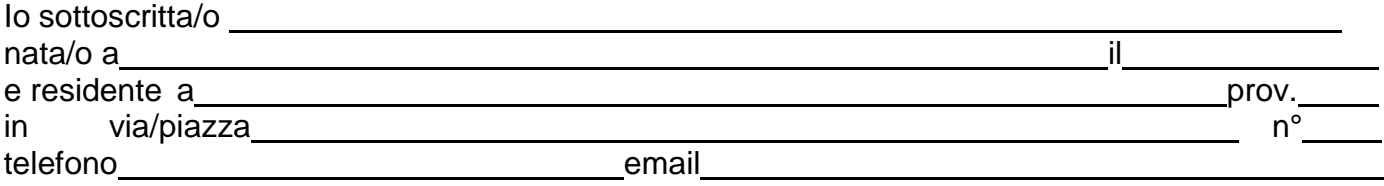

ai fini dell'accesso al "**Percorso di formazione 5 cfu**" - A.A. 2022/2023

## **CHIEDO**

di usufruire dell'esonero /della riduzione della contribuzione come previsto dal relativo bando, e a tal fine

## **ALLEGO**

copia del verbale di accertamento ai sensi dell'art. 3 della **legge n. 104/1992**  $\Box$  copia del verbale di accertamento dell'invalidità civile, delle condizioni visive o della disabilità uditiva, da cui si evince la percentuale di invalidità riconosciuta copia di un **documento di identità** in corso di validità

Inoltre, consapevole delle sanzioni penali richiamate dall'art 76 del D.P.R. 445/2000 per ipotesi di falsità in atti e dichiarazioni mendaci

## **DICHIARO CHE**

le copie della documentazione allegata relativa alla condizione di cui alla legge n. 104/1992 e/o di cui all'accertamento della condizione di invalidità sono **conformi all'originale** quanto attestato nella documentazione sopra indicata **non è stato oggetto di revoca, sospensione o modifica**

Dichiaro inoltre:

- di aver preso visione del Regolamento e dell'informativa agli interessati ai sensi dell'art. 13 del Regolamento nello stesso richiamata, messa a disposizione sul sito istituzionale dell'Ateneo: [www.univr.it/privacy](http://www.univr.it/privacy) ;
- di essere consapevole che il trattamento dei dati personali forniti attraverso la compilazione del presente Modulo è svolto nel rispetto del Regolamento UE 679/2016 e delle applicabili disposizioni nazionali in materia di protezione dei dati personali, esclusivamente per le finalità e secondo le modalità operative indicate nel Regolamento e nell'informativa sopra citati.

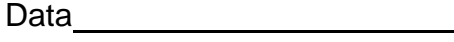

Firma

<u>APPORRE UNA FIRMA AUTOGRAFA SUL DOCUMENTO CARTACEO E POI SCANSIONARE</u>. NON "INCOLLARE"<br>LA FIRMA IN FORMATO .JPG O SIMILI